# **TAPE COMPRESSION** (θεώρημα 2.3 – Παπαδημητρίου)

#### **Εισαγωγή.**

Αυτό το φυλλάδιο έχει στόχο να δώσει ένα ανάλογο αποτέλεσµα µε αυτό του linear speedup θεωρήματος, εάν έχουμε μία μηχανή Turing Μ που χρησιμοποιεί f(n) χώρο για να λειτουργήσει, τότε µπορούµε να κατασκευάσουµε µία άλλη µηχανή Turing M', η οποία προσομοιώνει τη M και χρησιμοποιεί χώρο εf(n) + 2, όπου n είναι το µέγεθος της εισόδου. Το θεώρηµα και η απόδειξη µοιάζουν πάρα πολύ µε αυτή του linear speedup θεωρήµατος. Παρόλα αυτά, πρώτα είναι σκόπιµο να κάνουµε µια συζήτηση.

## **k – string Turing µηχανές µε είσοδο και έξοδο.**

Όταν υπολογίζουµε το χώρο που καταλαµβάνει µια µηχανή Turing, την κρίνουµε ποιοτικά ως προς το πόσο είναι ικανή στο να σπαταλά όσο το δυνατό λιγότερο γίνεται χώρο. Αν λοιπόν στο χώρο αυτό υπολογίσουµε το χώρο που καταλαµβάνει η ταινία εισόδου, τότε είµαστε άδικοι µε τη µηχανή αυτή, γιατί καµιά άλλη µηχανή δε µπορεί να σπαταλήσει λιγότερο χώρο, όσο καλά σχεδιασµένη και να είναι. Το ίδιο συµβαίνει και µε την έξοδο. Η έξοδος, ότι και να κάνει η µηχανή, δε µπορεί να αλλάξει, θα καταλαµβάνει τον ίδιο χώρο. Το πιο λογικό θα έπρεπε να είναι να υπολογίζουµε µόνο τον επιπρόσθετο χώρο που καταλαµβάνει η µηχανή µας. Αυτό και κάνουμε.

## **Ορισµός.**

Έστω ακέραιος k > 2. Μία **k – string µηχανή Turing µε είσοδο και έξοδο** είναι µια κανονική k – string µηχανή Turing τέτοια ώστε για κάθε µετάβασή της δ,  $\delta(q, \sigma_1, ..., \sigma_k) = (p, \rho_1, D_1, ..., \rho_k, D_k)$ :

α)  $ρ_1 = σ_1$ 

 $β) D_k \neq$  <-

γ) εάν σ<sub>1</sub> =  $\vert \ \vert$ , τότε D<sub>1</sub> = <-.

Λεπτοµέρειες για τον ορισµό µπορείτε να βρείτε στο βιβλίο. Αυτό που µας ενδιαφέρει εµάς είναι ότι µία «k – string µηχανή Turing µε είσοδο και έξοδο» είναι µια µηχανή µε ταινία εισόδου µόνο για ανάγνωση και µε µια ταινία εξόδου στην οποία γράφουµε µόνο το αποτέλεσµα, τις άλλες ταινίες θα τις καλούµε εσωτερικές ταινίες. Έτσι, ο χώρος που θα µετράµε τώρα θα είναι στις εσωτερικές ταινίες. Εύκολα (βλ. Βιβλίο) µπορεί κανείς να δείξει ότι οποιαδήποτε µηχανή Turing µε k ταινίες μπορεί να μετατραπεί σε μία k+2 – string με είσοδο και έξοδο. Άρα μπορούμε από εδώ και πέρα να µιλάµε για k – string µηχανές Turing µε είσοδο και έξοδο και να εννοούµε οποιαδήποτε µηχανή Turing (όσο αφορά το χώρο βέβαια).

## **Θεώρηµα:**

Έστω γλώσσα L ε SPACE(f(n)). Τότε, για κάθε ε > 0, η γλώσσα L ανήκει στο  $SPACE(2 + \varepsilon f(n)).$ 

## **Απόδειξη:**

Έστω Μ = (Κ, Σ, δ, s) µία k – string Turing µηχανή µε είσοδο και έξοδο η οποία αποφασίζει την L και χρησιµοποιεί χώρο f(n). Θα κατασκευάσουµε µία k – string Turing μηχανή με είσοδο και έξοδο M' = (Κ', Σ', δ', s') και η οποία θα χρησιµοποιεί χώρο εf(n) + 2, για ε > 0, µε σκοπό να προσοµοιώσει την Μ. Πώς το

επιτυγχάνουµε αυτό; Κωδικοποιούµε πολλά σύµβολα σε ένα. Με τη συµπίεση των συµβόλων η µηχανή σπαταλά λιγότερο χώρο. Προσοχή, δε συµπιέζουµε την ταινία εισόδου και την ταινία εξόδου.

Το αλφάβητο της Μ' θα µεγαλώσει και θα περιέχει και τα νέα σύµβολα – κωδικούς. Εάν για την κωδικοποίηση συµπιέζουµε m σύµβολα για να πάρουμε ένα νέο σύμβολο, τότε θα έχουμε  $\Sigma = \Sigma \cup \Sigma^m$ .

Επειδή δε µας νοιάζει ο χρόνος µε τον οποίο θα τρέχει η µηχανή, παρά µόνο ο χώρος, µας φτάνει µόνον το να χρησιµοποιούµε κωδικοποιηµένα σύµβολα. Έτσι, θα µετατρέψουµε όλες τις µεταβάσεις της µηχανής Μ σε µεταβάσεις που να έχουν στην πρώτη και την τελευταία ταινία «παλαιά σύµβολα» και στην άλλες ταινίες νέα, κωδικοποιηµένα σύµβολα.

Για κάθε παλιά µετάβαση θα πρέπει να φτιάξουµε µια νέα που να χρησιµοποιεί συµπιεσµένα σύµβολα στις εσωτερικές ταινίες. Πρέπει, εποµένως, να ξέρουµε που στο συµπιεσµένο σύµβολο της κεφαλής µιας εσωτερικής ταινίας της Μ', βρίσκεται η κεφαλή της Μ. Για αυτό εµπλουτίζουµε λίγο τις καταστάσεις.

Για κάθε κατάσταση της Μ φτιάχνουμε νέες καταστάσεις Kx{1, 2, ..., m}<sup>k-2</sup>. Το Κ αντιστοιχεί στις παλιές καταστάσεις της Μ.

Το {1, 2, …, m}k-2 είναι µία k-2 – άδα που αντιστοιχεί στη θέση του κέρσορα της Μ στο σύµβολο που διαβάζει ο κέρσορας της Μ'. Για παράδειγµα εάν για την i – οστή εσωτερική ταινία ο κέρσορας της Μ βρίσκεται l θέσεις µακριά από το |>, στην i – οστή θέση της k-2 – άδας θα υπάρχει ο αριθµός l mod m.

Οπότε, εάν έχουµε αριστερή ή δεξιά κίνηση στην ταινία θα αλλάζει κατάλληλα και η k – άδα.

Προφανώς, θα χρησιµοποιούµ<sup>ε</sup> στις εσωτερικές ταινίες χώρο *<sup>f</sup>* (| *<sup>x</sup>* |)  $\left| \frac{f(|x|)}{m} \right|$ . Αν πάρουμε

 $m = \boxed{\frac{1}{n}}$  $\left| \frac{1}{\varepsilon} \right|$ , έχουμε SPACE(f(|x|).-

## **Παρατηρήσεις.**

Ανάλογα το µοντέλο που έχει υλοποιηθεί η µηχανή Turing και την ακρίβεια που µετράµε και εκτελούµε τις πράξεις, οι σταθεροί παράγοντες ποικίλλουν. Αλλά σε όλα τα µοντέλα, επιτυγχάνουµε επιτάχυνση στο χρόνο κατά ένα γραµµικό παράγοντα. Για παράδειγµα εγώ έβγαλα άλλους σταθερούς παράγοντες από αυτούς του Παπαδηµητρίου, αλλά αυτό δε µας πειράζει φαντάζοµαι.

Τι µας λέει αυτό το θεώρηµα; Για κάθε µηχανή Turing η οποία απαιτεί χώρο f(n), τότε μπορούμε να φτιάξουμε άλλη μία τέτοια που να απαιτεί χώρο εf(n) + 2.  $\Delta$ ηλαδή εάν η μηχανή Turing θέλει  $10n^2$  χώρο, όπου n είναι το μήκος της εισόδου, τότε µπορούµε να κατασκευάσουµε άλλη µια Turing µηχανή τέτοια που να καταλαμβάνει χώρο ε $10n^2 + 2$ . Για ε = 100 > 0, παίρνουμε ότι η μηχανή μας θα χρειαστεί χώρο 2 10  $\frac{n^2}{40}$  + 2.

**Παράδειγµα για το TAPE COMPRESSION theorem** (δικό µου, µπορεί να έχει λάθη).

Έστω µια µηχανή Turing µε είσοδο και έξοδο που υπολογίζει πόσο είναι η απόλυτη διαφορά µεταξύ των 0 και 1 σε ένα µη κενό δυαδικό αριθµό. Έχουµε  $\Sigma = \{0, 1, | > | \}$  $K = \{s, q, p, r, t, h\}$ k = 3, (1 ταινία εισόδου, 3 η ταινία εξόδου, 2 η εσωτερική ταινία)

 $m = 2$  $x = 011011101011110101110110$ 

Μ

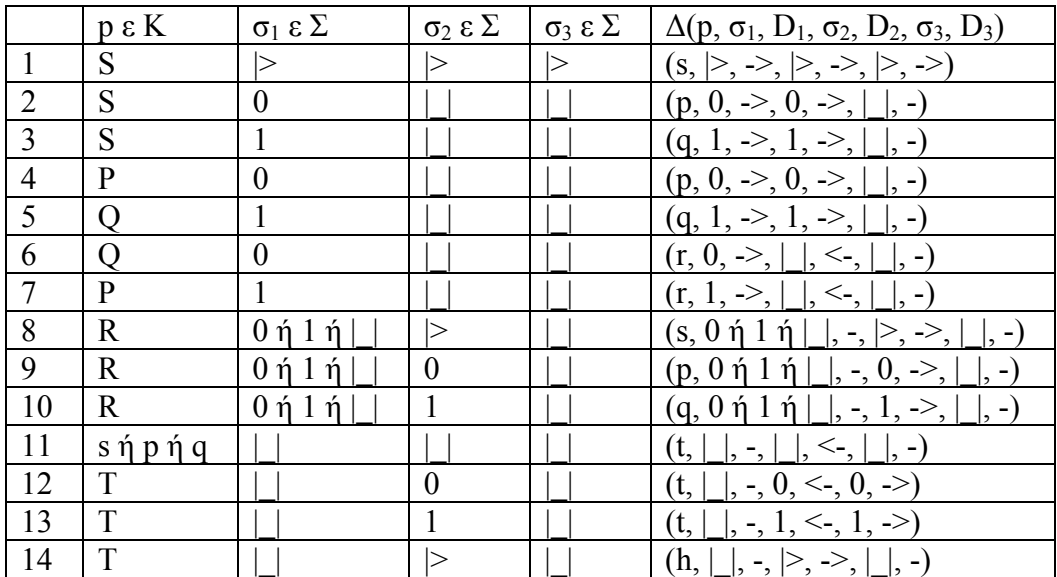

s είναι η κατάσταση «ισοπαλία».

p είναι η κατάσταση «τα µηδέν είναι περισσότερα».

q είναι η κατάσταση «οι άσσοι είναι περισσότεροι».

r είναι η κατάσταση «πρέπει να βρω τι είναι πιο πολύ».

t είναι η κατάσταση «γυρίζουµε την ταινία 2 πίσω».

u είναι η κατάσταση «αντίγραψε την ταινία 2 στην ταινία3».

Με λίγα λόγια αυτό που κάνει το πρόγραµµα είναι κάθε φορά που διαβάζει ένα σύµβολο να πηγαίνει είτε να το γράφει στην ταινία 2, είτε να σβήνει ένα σύµβολο από την ταινία 2, ανάλογα µε το ποιο σύµβολο κερδίζει εκείνη τη στιγµή. Οπότε, στο τέλος στην ταινία 2 υπάρχει η απόλυτη διαφορά των δύο συµβόλων.

Ο νέος πίνακας µετάβασης θα γίνει.

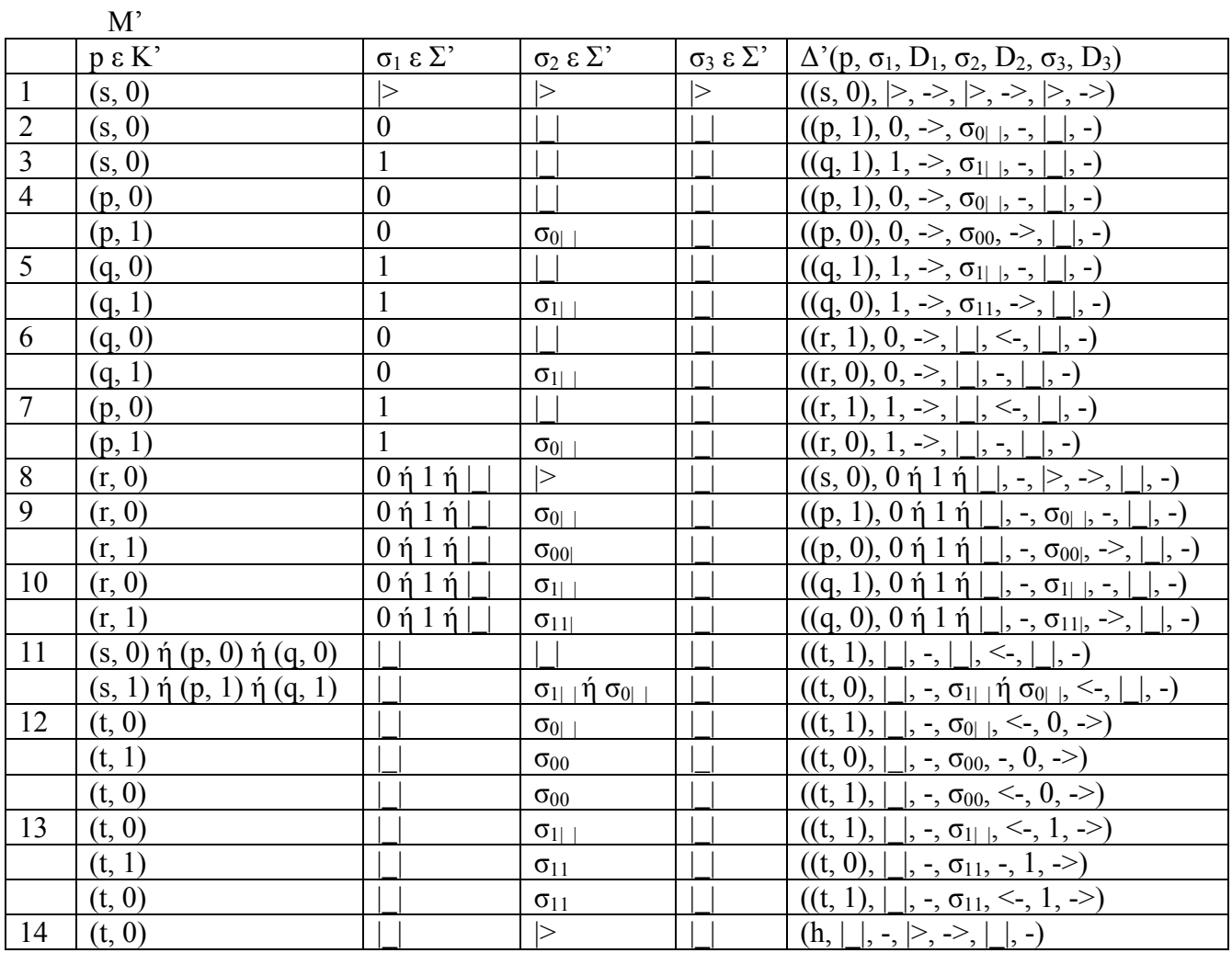

¡Στους δύο πίνακες έχω βάλει µόνο τις πιθανές µεταβάσεις που µπορούµε να συναντήσουµε για κάθε είσοδο!

Παρακάτω δίνεται σχηµατικά η µηχανή Turing Μ' µε είσοδο και έξοδο που θα προσοµοιώνει τη Μ. Αφήνω σαν άσκηση αφού έχετε και το πρόγραµµα της Μ' να τρέξετε τη µηχανή για την είσοδο x.

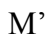

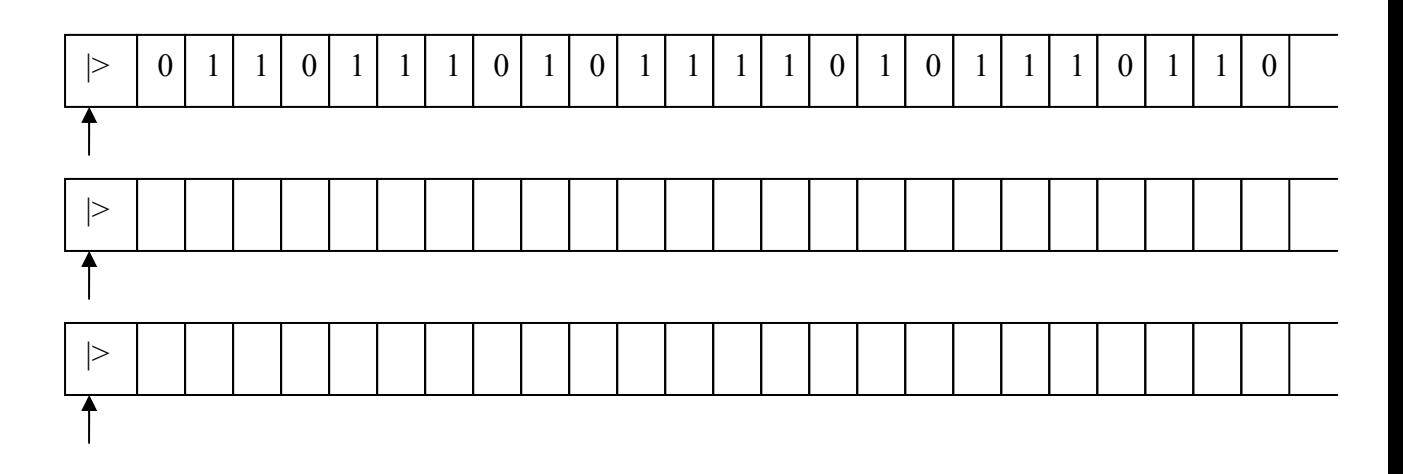

*FINE*